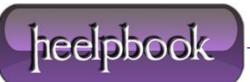

Date: 21/01/2013 Procedure: What is 192.168.1.1? Source: LINK Permalink: LINK Created by: HeelpBook Staff Document Version: 1.0

### WHAT IS 192.168.1.1?

**192.168.1.1** is a private Internet Protocol address, used by various hardware manufacturers as the default. This IP address is part of factory settings, but it can be changed, depending on a user's preferences. The default IP address can be easily changed through a router panel.

## 192.168.1.1 – DEFAULT IP ADDRESS

An **IP** address can be defined as a numeric ID provided to any device in a computer network. This numeric ID is composed of four divisions of numerak, separated by dots. Private IP addresses range from **192.168.0.0** to **192.168.255.255**.

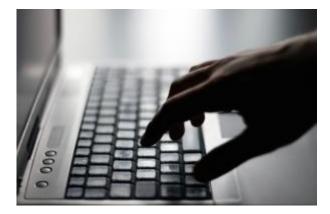

192.168.1.1 - Default IP address

# WHY IS IT CALLED 'PRIVATE'?

A private IP address won't make your device identifiable outside your own network, which makes it non-routable.

# WHAT IS 192.168.1.1?

Let us use a simple example to explain the nature of this IP address. The computer you use in your office can have this IP address, and your home computer can also be given an identical address – and this won't cause any problems. However, two network devices can't use the same internet protocol address on the Internet; if that happens, network malfunctions will occur. Only one local network device (*at a time*) should use this IP address.

**192.168.1.1** can be used repeatedly, and it can also be used by more than one user (if they are in different networks). One device in the network uses 192.168.1.1, but this IP address can also be used within some other network. Another good think about 192.168.1.1 is that it makes the router management easier and facilitates the information flow. **192.168.1.1** also serves as a gate way.

Although this IP address was first created to be used by specific router brands, other manufacturers started using it.

Today, it is used as the default for modems and broadband worldwide. However, if you want to use some other private IP address, you can change the default settings. Some users choose not to use 192.168.1.1 because it is pretty accessible (this can be a good thing for some users, whereas others see this as a big disadvantage – depending on what you want to use it for).

Date: 21/01/2013 Total Chars: 2483

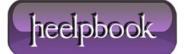

#### HOW TO CONNECT TO A ROUTER THROUGH 192.168.1.1

According to some users, this IP address is quite resistant to all kinds of threats and dangers coming from the Internet. In general, this private IP address is well spoken of. Even if you experience any problems with it, you can easily find information on how to resolve these issues, since **192.168.1.1** is widely used.

#### How to Connect to a Router through 192.168.1.1

Knowing the IP address of your router is not always necessary. **iPods** and PCs usually manage to find the router when they need to go online, and most users don't have to know the IP address. However, if you want to set up a new router, or you are trying to resolve some problems with a home network, you have to know the IP address.

If **192.168.1.1** is your router's default, you can open your web browser and point it to <u>http://192.168.1.1</u>. Log into the administrator console and go to configuration screen.

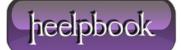